Dreamweaver 8

- 13 ISBN 9787115213068
- 10 ISBN 7115213062

出版时间:2009-10

页数:222

版权说明:本站所提供下载的PDF图书仅提供预览和简介以及在线试读,请支持正版图书。

#### www.tushu000.com

 $\mathcal{R} = \mathcal{R} + \mathcal{R} + \mathcal$  $\mu$ 

 $\mathcal{L}$  , and the set of the set of the set of the set of the set of the set of the set of the set of the set of the set of the set of the set of the set of the set of the set of the set of the set of the set of the set

 $\frac{a}{\sqrt{a}}$  ·  $\frac{a}{\sqrt{a}}$  ·  $\frac{a}{\sqrt{a}}$  ·  $\frac{a}{\sqrt{a}}$  ·  $\frac{a}{\sqrt{a}}$  ·  $\frac{a}{\sqrt{a}}$  ·  $\frac{a}{\sqrt{a}}$  ·  $\frac{a}{\sqrt{a}}$  ·  $\frac{a}{\sqrt{a}}$  ·  $\frac{a}{\sqrt{a}}$  ·  $\frac{a}{\sqrt{a}}$  ·  $\frac{a}{\sqrt{a}}$  ·  $\frac{a}{\sqrt{a}}$  ·  $\frac{a}{\sqrt{a}}$  ·  $\frac{a}{\sqrt{a}}$ 

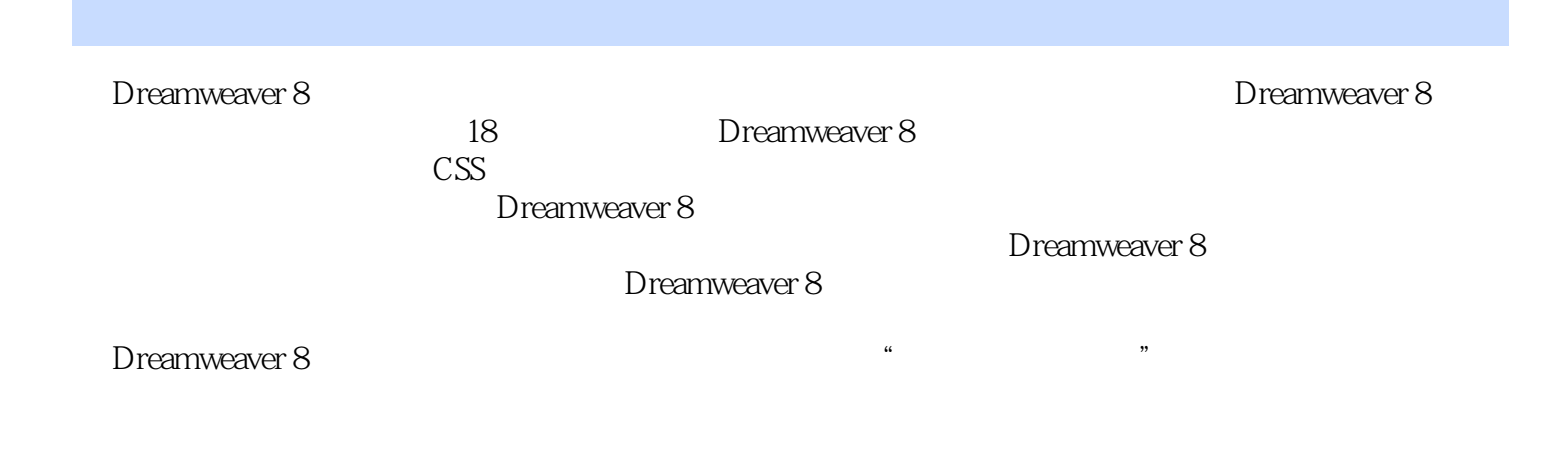

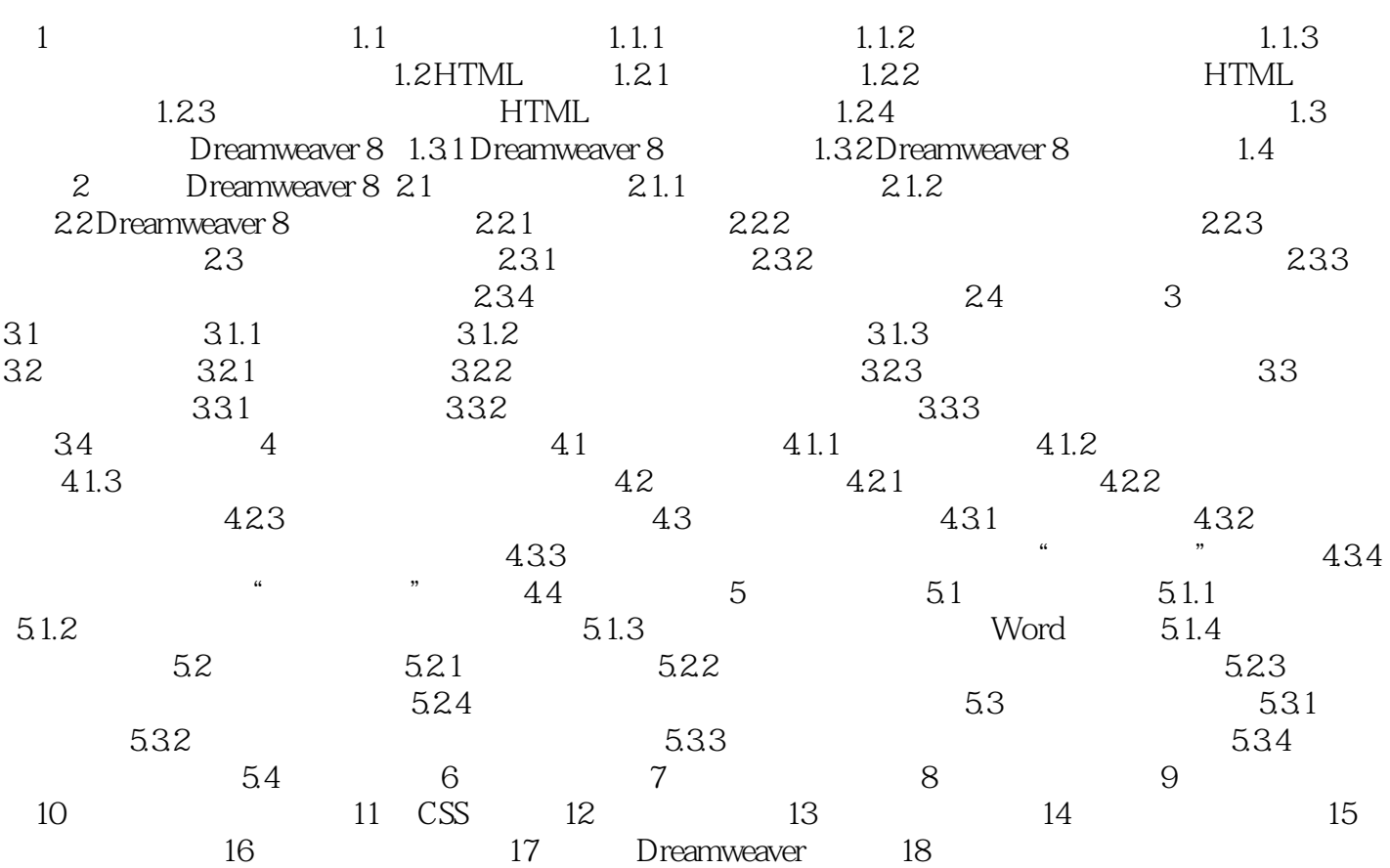

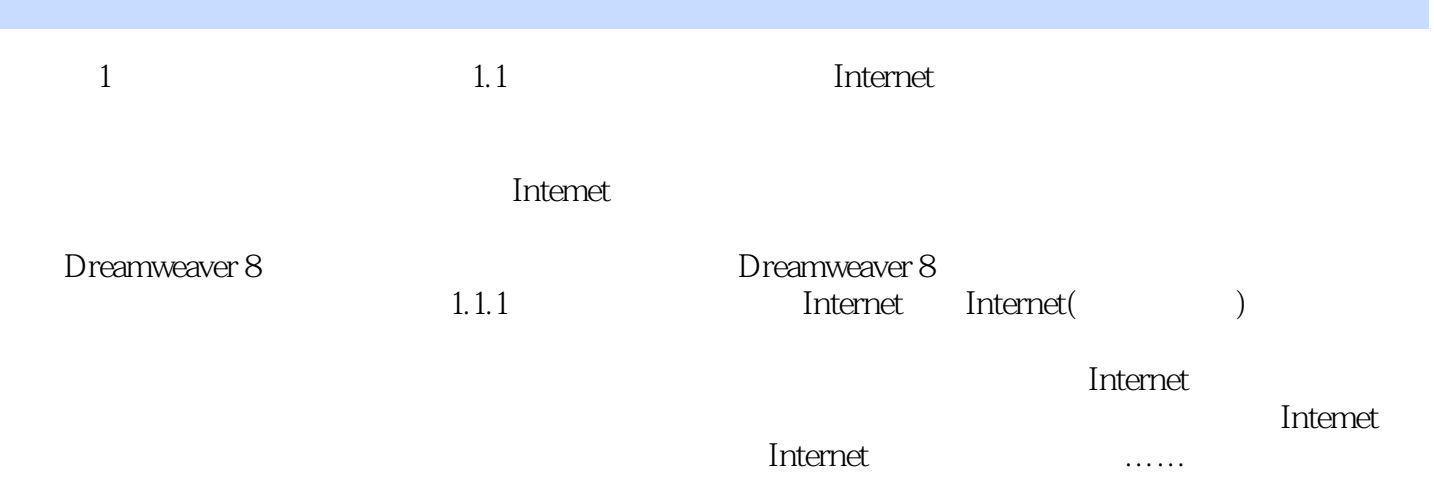

本站所提供下载的PDF图书仅提供预览和简介,请支持正版图书。

:www.tushu000.com